# **MUPPET: Multi Pass File Properties Extraction Tool**

Pitch Document CONCEPT

Maurice de Rooij, Bill Roberts, Mette van Essen and Maurice van den Dobbelsteen, Nationaal Archief - programme Digital Preservation - October 2011

## **INTENDED AUDIENCE:**

Content Owners and Engineers.

### **THE PROBLEM:**

Currently there is not a single tool which can identify files and extract all possible properties at the same time. Some tools come close, but have their limitations. One solution could be to pass a file (or files) by hand through multiple tools but this is a tedious job. Next to that markup and the amount of output is very different: sometimes too brief, sometimes too verbose.

### **THE APPROACH:**

Create a lightweight/simple API, which incorporates necessary tools by deploying a simple wrapping mechanism. Some of the tools for the first pass could include: FIDO, DROID and File Investigator Engine (commercially licensed) to determine what format is it. This is necessary for the second pass: to have the files analyzed by property extractor tools like ImageMagick identify (image characterization), AQuAdio (audio characterization) and Office Analyser (Word document characterization). Output from all tools should be normalized to a generic grammar in such a way that properties can be evaluated against each other. On top of this API there should be a simple web based GUI to invoke the tools. The GUI should merely provide a way to make the tool more user friendly. This also implies that the API can also be used from the command line, generating the same results. Results are to be saved in a database from which reports can be generated in HTML, PDF and XML/RDF or can be used in any other way. Main purpose is to provide content owners with a tool to perform a preliminary "quick scan" of content, as well to provide engineers a way to have their repositories scanned for more in-depth analysis.

#### **CHALLENGES:**

- 1. Create a lightweight/simple API to command tools
- 2. Create a simple wrapping mechanism to add tools in a simple way
- 3. Create a generic grammar to save results, using Planets Ontology as basis
- 4. Create a translator to map tool output to generic grammar
- 5. Create a user friendly GUI on top of the API without bells and whistles

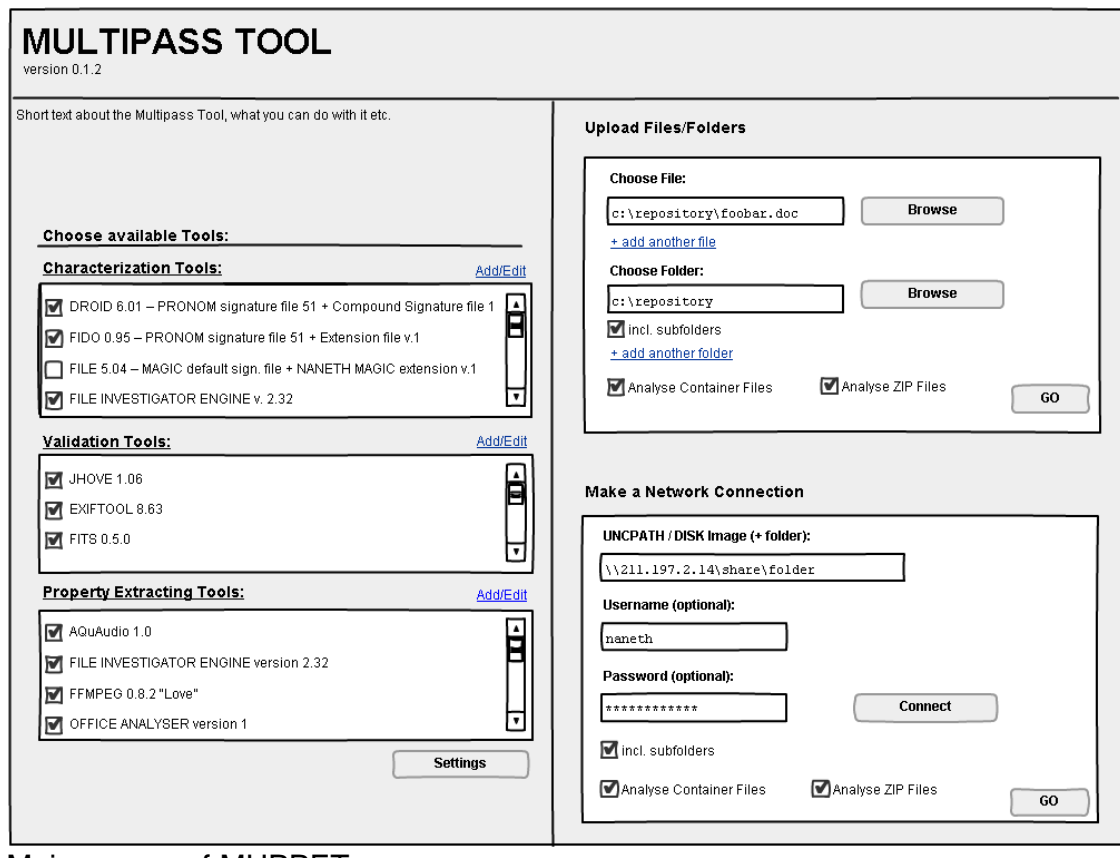

Main screen of MUPPET

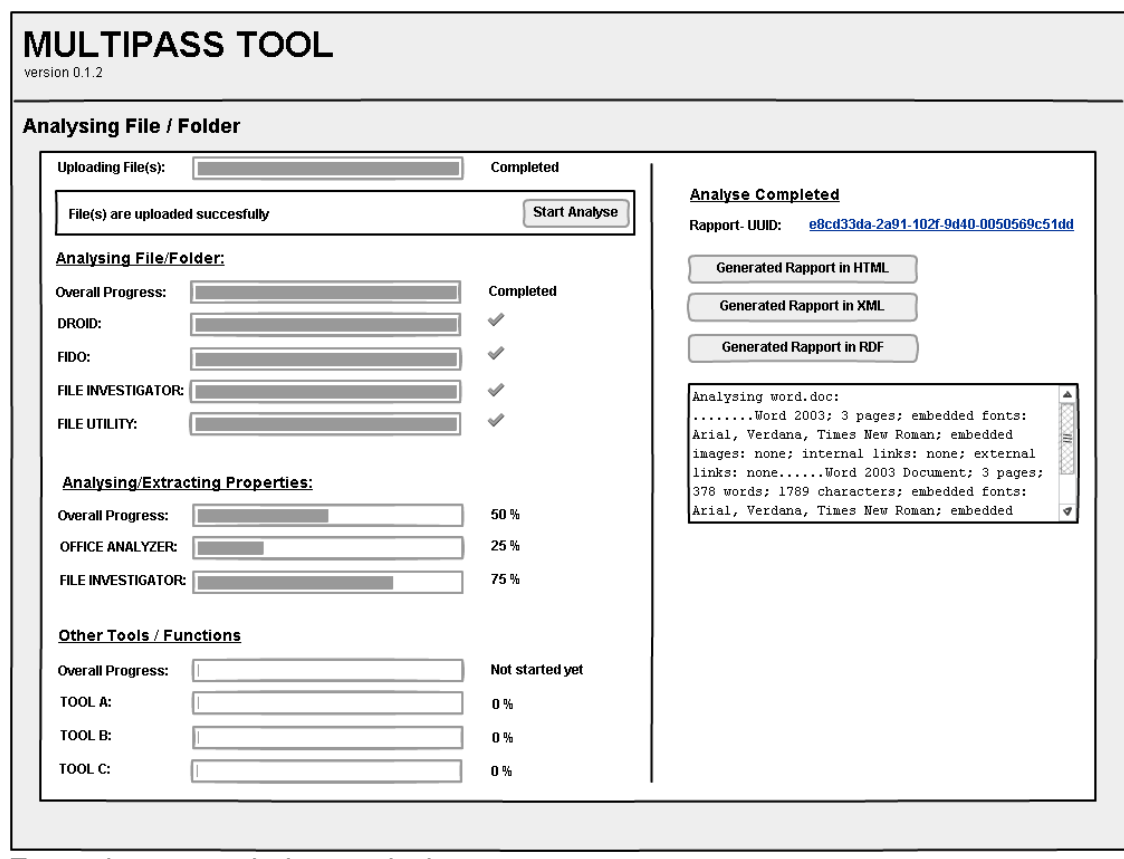

Example screen during analysis